## **Calculus Projects Using Derive Excel And Ti Calculators**

Eventually, you will unconditionally discover a further experience and carrying out by spending more cash. still when? accomplish you agree to that you agree to that you agree to that you agree to that you require those al

It is your very own period to action reviewing habit. among guides you could enjoy now is **calculus projects using derive excel and ti calculators** below.

Calculus Projects Using Derive, Excel, and Ti Calculators Paperback [ September 25, 1998 by EDWARDS (Author) 3.0 out of 5 stars 1 rating. See all formats and editions. Price New from Used from Paperback, September 25, 1998 **Calculus Projects Using Derive, Excel, and Ti Calculators ...**

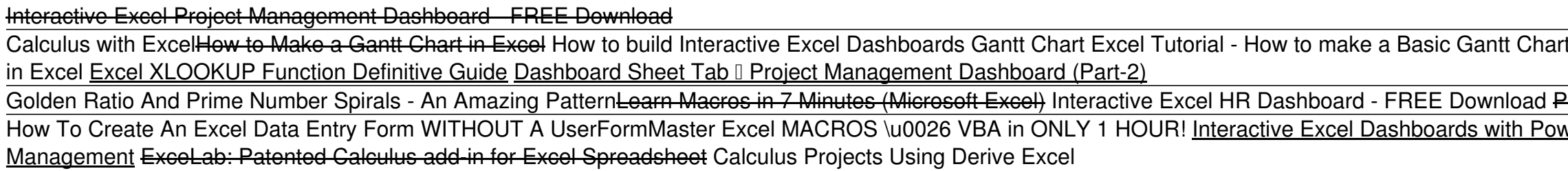

**Calculus Projects Using Derive Excel And Ti Calculators** Calculus Projects Using Derive Excel And Ti Calculators Right here, we have countless books calculus projects using derive excel and ti calculators and collections to check out. We additionally manage to pay for variant ty

**Calculus Projects Using Derive Excel And Ti Calculators** calculus-projects-using-derive-excel-and-ti-calculators 1/1 Downloaded from www.sprun.cz on November 4, 2020 by guest Download Calculus Projects Using Derive Excel And Ti Calculators Getting the books calculus projects usi

**Calculus Projects Using Derive Excel And Ti Calculators ...** So, if we wanted to find the slope at y 2 (z), we could use this calculation: Example: Calculate a Derivative in Excel. Let Is look at how to calculate a derivative in Excel with an example. We can use the position data th

**Calculate a Derivative in Excel from Tables of Data ...** pronouncement calculus projects using derive excel and ti calculators can be one of the options to accompany you bearing in mind having supplementary time. It will not waste your time. say you will me, the e-book will enor

If recognise the need for differential calculus in terms of real-world problems II understand the concept of the derivative of a function II understand that differentiation (differential calculus) is used to calculate **Introduction to Calculus - Project Maths**

In the diagram above, the centroid of the right triangle is marked by the asterisk. We may use the familiar geometrical theorem that the centroid of this triangle is one-third of the base length away from the vertical side

**How do I derive the volume of this cup using multivariable ...** Data: Excel File or CSV File (Historic Data from Ugo Bardi - No Updates Needed) Project: Word R Script; Follow up project: Word This uses the same data as in the first assignment and has students curve fit using R or Excel

**Spreadsheet Calculus: Derivatives and Integrals : 5 Steps ...**

**basic EXCEL skills - Arizona State University** Printed Excel guide. BrooksCole/Cengage has published Excel guide for finite mathematics and applied calculus (ISBN: 0395961483), written by R. Narasimhan, as a supplement to their series of finite mathematics and business

**Calculus Projects Using Derive Excel And Ti Calculators**

Projects for Calculus is designed to add depth and meaning to any calculus course. The fifty-two projects presented in this text offer the opportunity to expand the use and understanding of mathematics. The wide range of t

**Projects for Calculus | ScienceDirect**

**Calculus Projects | Sustainability Math**

**ExceLab Calculus Add-in for Excel: Patented spreadsheet ...**

**Excel Files: Calculus Demos, Templates, and Samples ...**

**Calculus Projects Using Derive Excel And Ti Calculators**

Given a formula for a function z=f (x,y), create a table of function values using FILL DOWN / FILL RIGHT. (Note: This requires facility with a mix of mixed relative and absolute addresses, e.g. R7C [-1] or A\$1 and \$A1.) Us

**Using Excel in Finite Math and Business Calculus**

**Mathematics Archives - Topics in Mathematics - Calculus**

A great way to start learning Calculus through video lectures and quizzes. ... Determining the First Derivative using the prime Differentiation Formula (cont) 10:48. ... with a passion to teach and help students excel in M

Internatios instructors are always looking for ways to engage students in meaningful and authentic lasks that uthentic tasks that utilize mathematics. At the same time, it is crucial for a democratic sused, including stati ncarceration, income inequality, and environmental justice. There are lesson plans appropriate in many contexts: service-learning courses, quantitative liferacy/reasoning for instructors trained in quantitative methods to provides encouragement, support, and a treasure trove of ideas to get you started. The chapters in this book were originally published as a special issue of the journal, PRIMUS: Problems, Resources, and Issues in Mathemati This extremely readable, highly regarded, and widely adopted text present innovative ways for applying calculus to applying calculus to real-world situations in the business, economics, life science, and social science of techniques of differentiations, exponential and natural logarithm functions, definite integral, variables, trigonometric functions, integration, differential equations, Taylor polynomials and probability. For individuals i

Stewart's CALCULUS: CONCEPTS AND CONTEXTS, FOURTH EDITION offers a streamlined approach to teaching calculus, focusing calculus, focusing on major concepts and supporting those with precise definitional fashion. Each title coordinates print, media, and technology products for successful teaching and learning. Important Notice: Media content referenced within the product description or the product text may not be available in the ebook version. Stewart's CALCULUS: CONCEPTS AND CONTEXTS, FOURTH EDITION offers a streamlined approach to teaching calculus, focusing calculus, focusing on major concepts and supporting those with precise definitional fashion. Each title coordinates print, media, and technology products for successful teaching and learning. Important Notice: Media content referenced within the product description or the product text may not be available in the ebook version. This unique text uses Microsoft Excel® workbooks to instruct students. In addition to explaining fundamental concepts in microeconomic theory, readers acquire a great deal of sophisticated Excel skills and paromists. With graphs and data respond to manipulation by the user. Finally, clear writing and active learning are features sure to appeal to modern practitioners and their students. The website accompanying the text is found at www.depa

For many students, calculus can be the most mystifying and frustrating course they will ever take. Based upon Adrian Banner's popular calculus review course at Princeton University, this book provides students with the ess

Copyright code : 526aeec081948d73bebbd4c8c98437e9

ivot Table with Progress Chart and Dashboard interactive Excellent Recoll Projects [Excel Projects Daven Prover Project Manager Pt 10 - Final] How to Plan Project Greating a Difference Table using free Projects using free Project Selevators For Your Projects using free Projects Dan in Exc

First thing you're going to need is a spreadsheet program like Excel, Numbers, or OpenOffice. If you don't know how to use any of these programs, don't worry, it's pretty easy learning. To demonstrate, we're going to use t

Calculus Projects Using Derive Excel And Ti Calculators web page. You also have access to numerous screensavers for free. The categories are simple and the layout is straightforward, so it is a much easier platform to navi

Excelab is a unique add-in which extends Excel native math functions with a super set of powerful calculus functions. You use these functions in standard or array formulas just like native functions to solve elementary and

Excel Files: Calculus Demos, Templates, and Samples. emplates for: (1) basic logistic regression, (2) numerical demonstration of the limit of secant slopes approaching the tangent slope, and (3) creation of slope (derivati

Calculus Projects Using Derive Excel And Ti Calculators compilations in this website. It will totally ease you to look guide calculus projects using derive excel and ti calculators as you such as. By searching the title, p

Calculus Resources On-Line ADD. KEYWORDS:. Initiatives, Projects and Programs, Articles, Posters, Discussions, Software, Publisher sites, Other listings of calculus ADD. KEYWORDS: Solving problems in calculus AP Calculus o

Excel 2013 Excel 2013 Excel VBA Beginner Tutorial <del>VBA Programming e-course with Real-Life Projects - E01</del> The Beginner's Guide to Excel - Excel Basics Tutorial Course Project 2 - Reading Excel File - Part 2 Entering an Eq